## **Iniciar una Aplicación Néfele**

Actualmente Néfele funciona sobre [Xailer](https://www.xailer.com/?productos) así que si no disponemos de el habrá que descargarlo e instalarlo, siga las instrucciones de la página de [Xailer](https://www.xailer.com/?productos) para descargar y registrar la versión Personal que es gratuita.

Lo siguiente que necesitaremos es Apache, en nuestro blog dispone de una [tutorial](https://nefele.dev/bog/instalar-apache-en-windows-bien-explicado/) muy completo para realizar esta tarea.

From: <https://nefele.dev/wiki/>- **Nefele Project**

Permanent link: **<https://nefele.dev/wiki/nefele/iniciar?rev=1577651601>**

Last update: **21/07/2020 10:50**

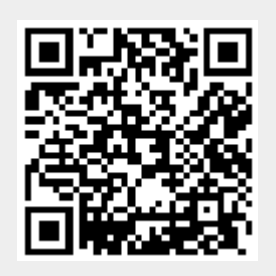